## Einführung in die Informatik I

Kapitel I.1: Voraussetzungen und Konventionen

Prof. Dr. Marcin Grzegorzek

Research Group for Pattern Recognition <www.pr.informatik.uni-siegen.de>

Institute for Vision and Graphics University of Siegen, Germany

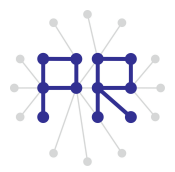

### Dozent, Vorlesung

Prof. Dr.-Ing. Marcin Grzegorzek marcin.grzegorzek@uni-siegen.de

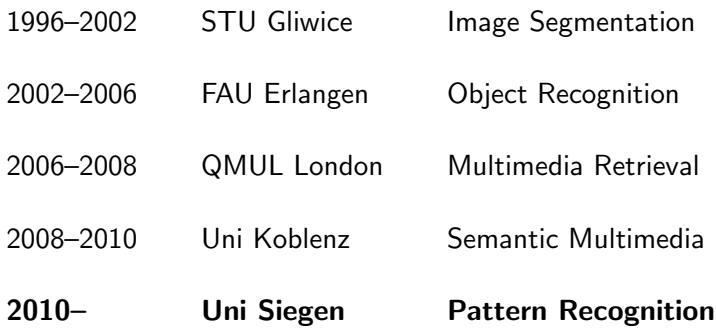

# Dozenten, Übung

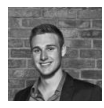

Jonas Diehl

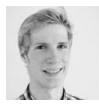

Jan Färber

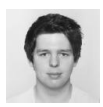

Robin Freund

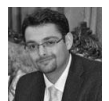

Ramin Kashi

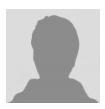

Simon Oster

### Webseite der Lehrveranstaltung

• Alle Informationen zur Lehrveranstaltung auf der Webseite der Research Group for Pattern Recognition (Department Elektrotechnik und Informatik):

<http://www.pr.informatik.uni-siegen.de>

• Eventuelle Fragen bitte elektronisch an:

[mb-info-tutoren@listserv.uni-siegen.de](mailto:mb-info-tutoren@listserv.uni-siegen.de)

### LSF-Seite der Lehrveranstaltung

- LSF-Nr. der Vorlesung: 1110000681
- LSF-Nr. der Übung: 1110000681

```
https://lsf.zv.uni-siegen.de
```
## MATLAB

• Die Vorlesung und die Übung am Beispiel des Programmiersystems Matlab: <http://www.mathworks.de>

• Installationsversion von Matlab von ZIMT: <http://www.uni-siegen.de/zimt>

### Inhaltsverzeichnis

### I. MATLAB-Einführung

- $\blacktriangleright$  1. Voraussetzungen und Konventionen
	- 2. Variablen und arithmetische Ausdrücke
	- 3. Automatisierungen von Berechnungen
	- 4. Logische Ausdrücke
	- 5. Verzweigungen
	- 6. Schleifen
	- 7. Fehlersuche in Programmen
	- 8. Funktionen
	- 9. Arbeitsweise von Funktionen
	- 10. Vektoren
	- 11. Matrizen

## Inhaltsverzeichnis II

#### II. Algorithmen

- 1. Suchen
- 2. Spezielle Suchalgorithmen
- 3. Sortieren
- 4. Rekursion und Quicksort

### Die ersten Schritte mit Matlab

#### <http://www.mathworks.de/support>

#### <http://www.mathworks.de/de/help>

<http://www.mathworks.de/de/help/matlab>